## **Einleitung**

Vielen Dank, dass Sie sich für ein ISA 428 PrePack entschieden haben Es dankt das gesamte Focusrite Team - Martin, Crispin, Helen, Tim, Tom, Mick, Dave, Simon, Paul, Phil, Micky, Pauline, Jo, Chris, Giles, Chris, Rob and Simon.

Alle Kollegen bei Focusrite arbeiten hart, um hervorragende Audiogeräte zu entwickeln, zu bauen und zu liefern. Sie alle hoffen, dass Ihr neuer Focurite Ihren Ansprüchen gerecht wird und Sie jahrelang Aufnahmen mit dem Gerät machen werden. Wenn Sie Lust haben, senden Sie Ihr Feedback und Ihre Erfahrungen mit dem Gerät an das Focusrite Team: sales@focusrite.com

Marker Wales Tim Ton Met. Pare So J-8/ Pet it aim to the spite this of Spa

Das Focusrite Team

## **Inhalt**

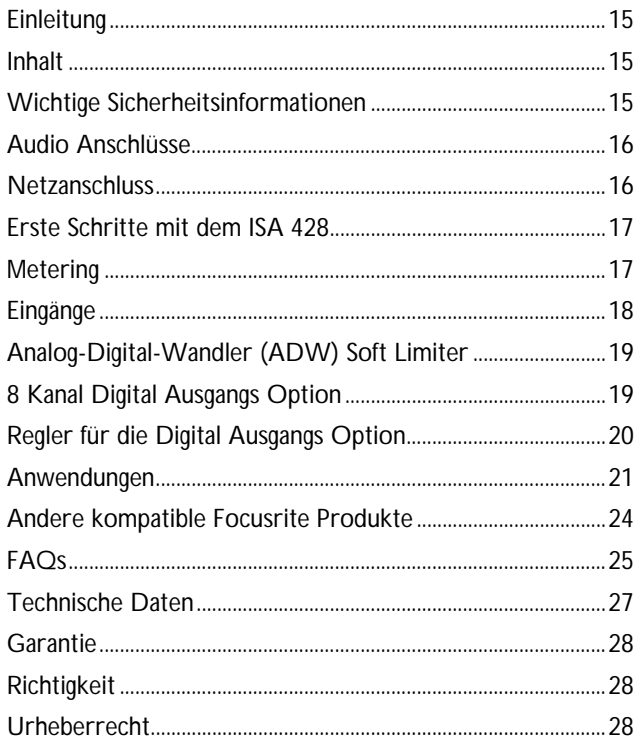

## **Wichtige Sicherheitsinformationen**

Lesen Sie alle Anleitungen und bewahren Sie sie gut auf. Beachten Sie alle Warnungen und Anweisungen auf dem Gerät.

- Blockieren Sie nicht die rückseitigen
- Belüftungsöffnungen. Stecken Sie keine Objekte durch Geräteöffnungen.
- Benutzen Sie kein beschädigtes oder brüchiges Netzkabel.
- Ziehen Sie vor der Reinigung des Geräts den Netzstecker.
- Benutzen Sie zur Reinigung nur ein feuchtes Tuch.
- Verschütten Sie keine Flüssigkeit auf dem Gerät.

In folgenden Fällen sollten Sie das Gerät vom Stromnetz trennen und zur Wartung qualifiziertem Fachpersonal übergeben:

- Wenn Netzkabel oder Netzstecker beschädigt sind.
- Wenn Flüssigkeit ins Gerät gelangt ist.
- Wenn das Gerät fallen gelassen oder das Gehäuse beschädigt wurde.
- Wenn das Gerät nicht normal funktioniert oder die Betriebsweise sich stark verändert hat.

Stellen Sie nur die Regler ein, die in der Bedienungsanleitung besprochen werden.

Setzen Sie die Sicherheitsfunktion des polarisierten oder geerdeten Steckers nicht außer Kraft. Ein polarisierter Stecker hat zwei flache, unterschiedlich breite Pole. Ein geerdeter Stecker hat zwei flache Pole und einen dritten Erdungsstift. Der breitere Pol oder der dritte Stift dient Ihrer Sicherheit. Wenn der vorhandene Stecker nicht in Ihre Steckdose passt, lassen Sie die veraltete Steckdose von einem Elektriker ersetzen.

#### **ACHTUNG: DIESES GERÄT MUSS ÜBER DAS NETZKABEL GEERDET WERDEN! UNTER KEINEN UMSTÄNDEN DARF DIE ERDUNG DES NETZKABELS UNTERBROCHEN WERDEN**

Der Netzspannungsbereich, in dem das Gerät betrieben werden kann, ist auf der Rückseite vermerkt. Achten Sie auf die korrekte Netzspannungs-Einstellung und die korrekte Sicherung, bevor Sie eine Netzverbindung herstellen. Ändern Sie die Netzspannungs-Einstellungen nicht, solange die Netzverbindung besteht. Um das Risiko eines Brandes auszuschließen, ersetzen Sie die Netzsicherung nur durch eine Sicherung mit korrektem Nennwert. Dieser ist auf der Geräte-Rückseite vermerkt. Das interne Netzteil enthält keine Bauteile, die vom Anwender gewartet werden können. Überlassen Sie die Wartung einem qualifizierten Wartungstechniker, den Ihr Focusrite Fachhändler gern vermittelt.

## **Audio Anschlüsse**

*(Abbildung zeigt Gerät mit eingesetzter, optionaler Digitalkarte)*

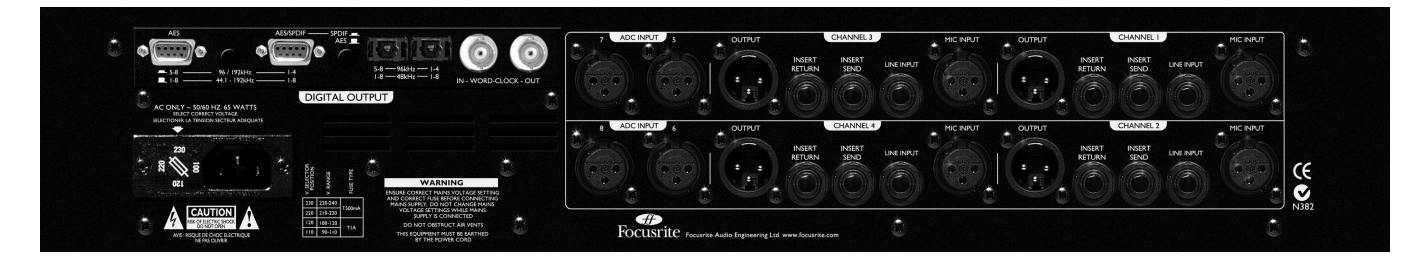

## **XLR (Audio) Eingänge und Ausgänge**

Alle 3-poligen XLR-Audioanschlüsse (Ausgang, Mikrofon-Eingang, Line-Eingang sowie EXT A/D-Eingang) sind wie folgt verdrahtet: Pol 1 Schirm/Chassis Pol 2 Audio 0° Pol 3 Audio 180°

## **Line Eingänge und Insert Sends und Returns**

1/4" Buchse ist wie folgt verdrahtet: Spitze Audio 0° Ring Audio 180° Schirm Chassis

## **Instrument Hi Z Eingang**

1/4" Buchse ist wie folgt verdrahtet: Spitze Audio 0° Schirm Chassis

## **Mic Eingang/Line Eingang/Inst. Hi Z Eingang (Frontseite)**

Jeder dieser Eingänge führt ein Signal auf die Kanäle 1-4 des ISA 428. Signale, die an diesen Eingängen anliegen, werden als "intern" bezeichnet.

### **Ausgänge - Kanäle 1-4**

Diese Ausgänge sind die analogen Haupt-Ausgänge und werden gespeist von den Signalen, die an den Mic-, Line-, oder Instrumenten-Eingängen anliegen. Sie sind ebenfalls über den Soft Limiter auf die "internen" Kanäle des ADW (Analog-Digital-Wandler) geroutet.

## **Insert Send und Return**

Ermöglicht ein Einschleifen z.B. eines Red 3 Kompressors oder Red 2 Eqs in den Signalweg zwischen High Pass Filter und Ausgang.

## **Analog-Digital-Wandler (ADW) Eingänge 5-8**

Die Eingänge 5-8 sind Line-Eingänge und können genutzt werden, um "externe" Signale über den Soft Limiter durch den optionalen ADW auf den Kanälen 5-8 zu wandeln. Wenn ein einziger optionaler ADW eingesetzt wird, können also max. 8 analoge Signale zu digitalen gewandelt werden. Diese Eingänge in Verbindung mit einem zweiten 428 (und einer einzigen optionalen ADW-Karte) lassen acht PreAmps zu den acht Digitalausgängen routen. (Siehe Anschlüsse Seite 22)

## **Einsetzen der optionalen Digitalkarte**

Die optionale Digitalkarte kann jederzeit auch durch den Anwender nachgerüstet werden. Eine detaillierte Einbauanleitung liegt der Karte bei.

## **Netzanschluss**

Mit dem Gerät wird ein IEC Netzkabel mit dem für Ihr Land passenden verschweißten Netzstecker geliefert. Es wird folgender Verdrahtungs-Farbcode verwendet:

*Für in die USA, Kanada, Taiwan und Japan ausgelieferte Geräte:* **Heiß** - Schwarz, **Kalt** - Weiß, **Masse** - Grün

*Für in andere Länder ausgelieferte Geräte:* **Heiß** - Braun, **Kalt** - Blau, **Masse** - Grün und Gelb

## **Erste Schritte mit dem ISA 428**

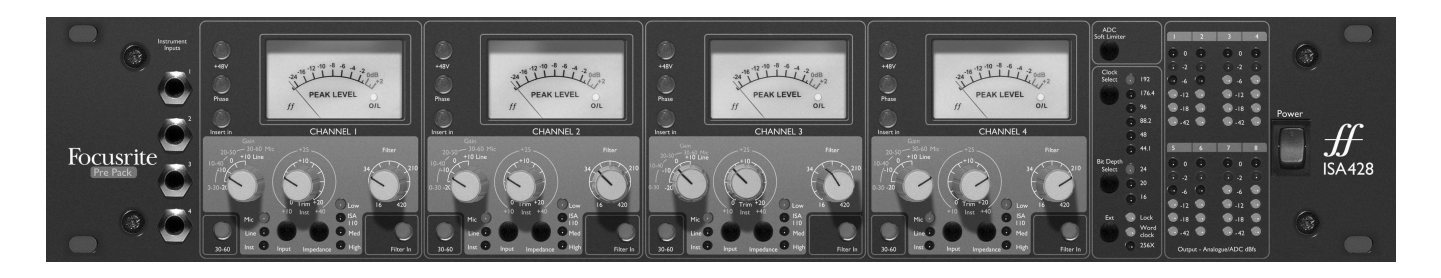

## **Einschalten**

Schalten Sie den ISA428 immer vor den nachfolgenden Geräten ein.

## **Instrument Eingänge**

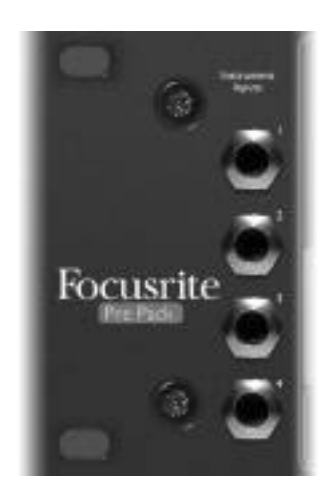

Instrumente sollten nur über die Anschlüsse auf der Front angeschlossen werden. Links auf der Frontseite sind dafür vier Eingänge vorgesehen, von 1-4 durchnumeriert. Diese sind ausgelegt für Signale von E-Gitarren oder -Bässen, bzw. Keyboards oder auch Akustik-Gitarren.

## **Metering**

## **Peak Meter und O/L LED**

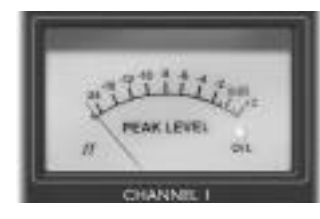

Dieses analoge Meter verfügt über eine sehr schnelle Reaktions-, aber eine langsame Rücklaufzeit, so dass es sich perfekt eignet, um Peak-Pegel während der Aufnahmen anzuzeigen. Das Referenzsignal hierfür wird im Signalweg zwischen dem High-Pass-Filter und dem Insert Send abgegriffen. Das Peak-Meter zeigt demnach den Pegel an,

nachdem das Signal durch den Pre-Amp verstärkt wurde und gibt Aufschluss über die Stärke des Signals, wenn es zu einem externen Gerät über den Insert geroutet wird.

Die Anzeige ist relativ zum Peak-Pegel des optionalen Digitalboards kalibriert (0dBfs auf dem Meter ist gleich dem max. Pegel, den das Digitalboard wandeln kann), und relativ zum analogen Übersteuerungs-Punkt, (0dBfs auf der Anzeige entspricht einem analogen Pegel von +22dBu, 6dB unter dem maximalen möglichen analogen Pegel des Gerätes).

Im Meter befindet sich versteckt eine Übersteuerungs LED, welche rot aufleuchtet, wenn der Signalpegel 0dBfs (+22dBu) überschreitet, und ist somit eine zusätzliche Überwachungsmöglichkeit für die Pegelkontrolle.

## **Analog/ADW dBfs Ausgangspegel Meter**

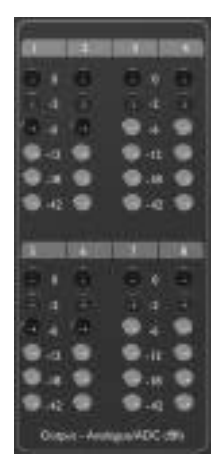

Diese vertikalen LED-Ketten zeigen die Peak Signalpegel der Kanäle 1-8 in zwei verschiedenen Modi an, welche durch den Einbau der optionalen Digitalkarte wie folgt bestimmt werden:

#### **Modus 1: Ohne Digitalkarte**

Die LED-Ketten 1-4 zeigen den Pegel an den Analog XLR-Ausgängen der Kanäle 1-4 an. 0dBfs, (erreicht, wenn die rote LED leuchtet) zeigt an, dass ein Augangspegel von +22dbu anliegt. –18dBfs bedeutet einen Ausgangspegel von +4dBu. Die LED-Ketten 5-8 haben keine Funktion.

#### **Modus 2: Mit Digitalkarte**

Die LED-Ketten 1-8 zeigen den Signalpegel der Kanäle direkt nach dem Soft Limiter an, unmittelbar vor den ADW.

0dBfs (die rote LED leuchtet) zeigt an, dass der maximale Pegel, den die Digitalkarte wandeln kann, erreicht ist und sollte allenfalls bei starken Signalspitzen kurz aufleuchten. Da das Referenzsignal direkt hinter dem Soft Limiter abgegriffen wird, wird die Funktion des Limiters – sofern eingestellt, um die Wandler vor Übersteuerung zu schützen – durch eine Reduktion der Peakpegel auf dem LED-Meter deutlich.

## **Eingänge**

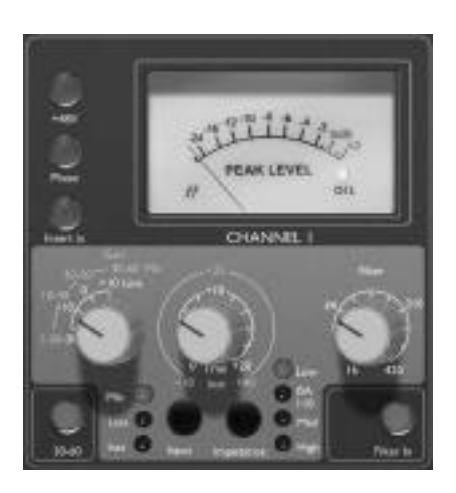

Um die Kompatibilität mit Mikrofonen, Line-Quellen oder Instrumenten zu ermöglichen, werden drei Eingangsoptionen bereitgestellt.

## **Input**

Drücken Sie wiederholt SELECT, um die drei Eingänge nacheinander durchzugehen. Der aktive Eingang wird durch die entsprechende LED angezeigt. Bei leuchtender Mic LED ist der Mikrofon-Eingang aktiv usw.. Es kann natürlich für alle 4 Kanäle ein Mix aus Mic-, Line- und Instrument-Eingängen gewählt werden.

## **Mic Input Gain**

Bei gewähltem Mic-Eingang können Sie in 10 dB-Schritten auf den gesamten Gain-Bereich von 0 dB bis +60 dB zugreifen (gelbe Legende). Der Gain-Bereich ist aufgeteilt in zwei Modi, abhängig von der Einstellung des 30-60 Schalters.

### **Modus 1 Mic Gain-Bereich 0-30**

Bei gelöster '30-60' Taste sind die Einstellungen von 0 dB bis +30 dB verfügbar.

#### **Modus 2 Mic Gain-Bereich 30-60**

Bei gedrückter '30-60' Taste (leuchtet) sind die Einstellungen von +30 dB bis +60 dB verfügbar.

Zusätzliche 20dB Gain können mittels des Trim-Reglers genutzt werden. Siehe Erklärung weiter unten.

## **Line Input Gain**

Bei gewähltem Line-Eingang können Sie auf Gain-Einstellungen in 10dB Schritten im Bereich von –20 dB bis +10 dB zugreifen

(weiße Legende). Bei gewähltem Line-Eingang ist die '30-60' Taste deaktiviert.

Zusätzliche 20dB Gain können mittels des Trim-Reglers genutzt werden. Siehe Erklärung weiter unten.

## **Instrument Input Gain**

Bei gewähltem Instrument-Eingang können Sie Gain-Änderungen nur mit dem Trim-Regler (siehe unten) vornehmen, was +10 dB bis +40 dB an Verstärkung ermöglicht. Dieser Eingang ist für hochohmige Signalquellen wie Gitarren- oder Bass-Tonabnehmer (die ohne externe DI-Box direkt angeschlossen werden können) oder vintage Synthesizer mit hochohmigen Ausgängen geeignet.

## **Trim**

Der Trim-Regler bietet eine zusätzliche variable Verstärkung von 0 dB bis +20 dB (bei gewählten Mic- oder Line-Eingängen – weiße Legende).

Die zusätzlichen 20dB Verstärkung können besonders in zwei Fällen nützlich sein:

### **Wenn High-Gain benötigt wird**

Zusammen mit den 60dB Verstärkung des Mic-Preamps erreicht der ISA428 max. 80dB an Gain und kann somit ausreichende Pegel für Digital-Recordings zur Verfügung stellen, auch wenn Mikros mit sehr geringem Ausgangspegel genutzt werden (z.B. ausgangsschwache dynamische oder Bändchen-Mikrofone).

#### **Gain-Einstellungen während der Aufnahme**

Wenn geringe Änderungen in der Gain-Struktur während der Aufnahme nötig sind, nutzen Sie den Trim-Regler, denn der Eingangspegelregler des jeweiligen Kanals kann nur in 10dB Schritten geregelt werden, welche u.U. zu gross sind. Daher ist eine gute Praxis, das Signal zuerst ein wenig mit dem Trim Regler zu verstärken und anschliessend mit dem Eingangspegelregler den gewünschten Pegel einzustellen. So sind geringe Gain-Änderungen sowohl nach oben, als auch nach unten im Nachhinein möglich.

### **+48V**

Bei gedrückter Taste wird +48 V Phantomspannung für Kondensatormikrofone auf den XLR-Eingängen bereitgestellt. Diese Taste wirkt nicht auf die anderen Eingänge. Wenn Sie nicht sicher sind, ob Ihr Mikrofon Phantomspannung benötigt, lesen Sie bitte die entsprechende Anleitung, da einige Mikrofone durch Phantomspannung beschädigt werden können.

### **Phase**

Drücken Sie PHASE, um die Phase des gewählten Eingangs umzukehren und dadurch Phasenprobleme zu beheben, die beim Einsatz mehrerer Mikrofone oder falscher Verdrahtungspolarität entstehen

## **Insert In**

Durch Drücken von INSERT (leuchtet, wenn gedrückt) unterbrechen Sie den internen Signalweg und routen das Signal auf den Inser Send Anschluss auf der Rückseite. Nach

Bearbeitung des Signals durch einen externen Prozessor wird es an der gleichen Stelle durch die Insert Return Buchse wieder in den ISA428 zurückgeführt.

## **Filter In**

Drücken Sie diese Taste, um das High Pass Filter im Audiosignalweg zu aktivieren. Das Filter bietet eine Dämpfung von 18 dB/Oktave. Der Einstellbereich für die Filterfrequenzen liegt zwischen 16Hz to 420Hz.

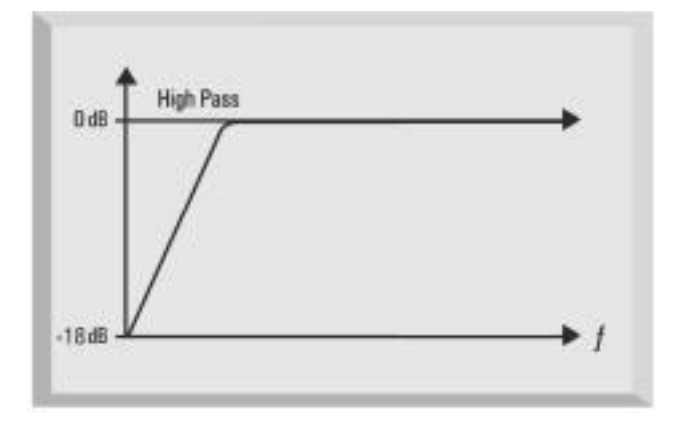

## **Impedance**

Durch wiederholtes Drücken von IMPEDANCE schalten Sie sich durch die Auswahl vier verschiedener Pre-Amp Impedanzen, wobei die jeweils aktuelle durch eine entsprechende LED angezeigt wird. Durch die verschiedenen Werte der Eingangsimpedanz variieren Pegel und Frequenzgang der jeweiligen Kombination Mikro / ISA428 Pre-Amp und ermöglichen so eine individuell geschmackliche Anpassung.

## **Analog-Digital-Wandler (ADW) Soft Limiter**

Durch Drücken von ADC SOFT LIMITER aktivieren Sie den Limiter für die ADW, um alle 8 Kanäle der Digitalkarte vor Übersteuerung zu schützen.

### **ADW Soft Limiter Funktion**

Der Soft Limiter regelt den Audiopegel wenn nötig soweit herunter, dass dieser nie die Grenze des Wandlers überschreitet (0dBfs). Mit eingeschaltetem Limiter ist es demnach auch unmöglich, die Kanäle der Digitalkarte zu übersteuern. Diese Funktion is speziell auf den Signalweg der Digitalkarte abgestimmt und hat somit keine Funktion, wenn die optionale Karte nicht integriert ist.

## **8 Kanal Digital Ausgangs Option**

Der ISA 428 kann als high quality A/D-Wandler für 8 Audiokanäle dienen, wenn die optionale Digitalkarte installiert ist. Die 4 externen ADW Eingänge können zusammen mit den internen Kanälen von der Karte gewandelt werden – dank des Soft Limiters in hervorragender Qualität und Pegel-Sicherheit. Die internen Kanäle 1-4 werden immer zu den entsprechenden Digital

Ausgängen 1-4 geroutet. Ein einzelner ISA428 mit Digitaloption kann als 8-Kanal-Digitaleingangserweieterung für jede DAW fungieren.

Aufgrund dieses Aufbaus kann mit zwei ISA 428 und einer installierten Digitalkarte ein extrem hochwertiges 8-Kanal System aufgebaut werden, mit acht Mic Pre-Amps und acht entsprechenden Digitalausgängen.

Die von der Karte unterstützten Formate sind AES/EBU, SPDIF and ADAT™ optical (die ADAT™ Ausgänge können auch im high speed SMUX Modus betrieben werden, um 96kHz zu ernöglichen; sie sind ohne Funktion bei 192kHz-Betrieb).

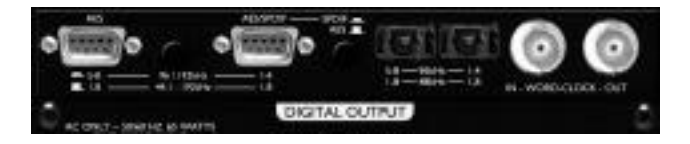

## **24-bit/96kHz ADAT™ Interface Betrieb**

Die Digitalkarte bietet Ausgänge für alle 8 Kanäle mit den möglichen Samplefrequenzen 44.1, 48, 88.2 und 96kHz, das Dithering kann zwischen 16, 20, und 24 Bit eingestellt werden.

Die Karte bietet 2 ADAT™ Lichtleiter-Ausgänge. Bei Samplefrequenzen bis zu 48kHz übertragen beide Ausgänge alle 8 Kanäle gleichzeitig. Wegen der Begrenzung der Bandbreite bis 48 kHz der ADAT™-Ausgänge nutzt jeder Audiokanal zwei ADAT™-Digitalkanäle bei Frequenzen oberhalb 48 kHz, um die grösser werdenden Datenmengen übertragen zu können.

Die ADAT™ Ausgänge arbeiten wie folgt:

### **44.1/48Khz Sampleraten:**

Ausgang 1 = Kanäle 1-8 parallel Ausgang 2 = Kanäle 1-8 parallel (identisch mit Ausgang 1)

### **88.2/96Khz Sampleraten:**

Ausgang 1 = Kanäle 1-4 Ausgang 2 = Kanäle 5-8

Entsprechende Lichtleiter-Kabel erhalten Sie bei Ihrem Focusrite-Händler.

## **24-bit/192kHz AES/SPDIF Betrieb**

Die Digitalkarte bietet ebenfalls AES- und SPDIF-Ausgänge mittels zweier 9-Pin Sub-D Anschlüsse. Die volle Bandbreite an Sampleraten (bis 192kHz) steht Ihnen hier zur Verfügung.

Um die Digitalsignale ausführen zu können, wird ein dem Format entsprechendes BreakOut Kabel benötigt:

AES: 9-Pin Sub-D auf 4 XLR male

SPDIF: 9-Pin Sub-D auf 4 Cinchstecker

Achtung: Die Kabel sind nicht im Lieferumfang enthalten und müssen extra angeschafft werden. Entsprechende Focurite-Kabel liefert Ihnen Ihr Focusrite-Händler. Sollte es dabei Schwierigkeiten geben, wenden Sie sich an den deutschen Focusrite Vertrieb Trius (siehe Liste am Ende dieser Anleitung).

## **AES/SPDIF Anschluss Konfiguration**

Das Digitalboard bietet zwei AES Anschlüsse, die wie folgt konfiguriert werden können:

### **AES/SPDIF 9-pin Sub-D**

Der Anschluss AES/SPDIF kann entweder als AES oder SPDIF Ausgang genutzt werden, einzustellen mit dem AES/SPDIF Schalter daneben. Wenn AES ausgewählt wird, muss ein entsprechendes Kabel verwendet werden, bei SPDIF ein geeignetes Cinch Kabel, welches den Anschluss an die meisten Consumer-Geräte ermöglicht.

### **AES 9-pin Sub-D**

Der zweite AES Anschluss gibt ausschliesslich AES Signale aus, unabhängig von der Einstellung des o.g. AES/SPDIF Schalters. Der Schalter zwischen den beiden 9-Pin Sub-D Anschlüssen bestimmt, welcher der Modi '1 wire' und '2 wire' aktiv ist:

#### **"1 Wire" Modus:**

Ist aktiv bei nicht gedrücktem Schalter. Beide Ausgänge geben 8 Kanäle im AES-Format simultan aus, unabhängig von der Samplefrequenz (44.1 – 192 kHz).

#### **"2 Wire" Modus**

Ist aktiv bei gedrücktem Schalter. Jeder Ausgang gibt je 4 Kanäle getrennt im AES-Format bei Samplefrequenzen zwischen 96kHz und 192kHz.

Der Grund für diese zwei Modi liegt in der Tatsache, dass die AES Eingänge älteren Equipments bei den Samplefrequenzen 96kHz und 192kHz zur Übertragung beide digitalen Kanäle einer AES Verbindung benötigt (bekannt als '2 Wire'). Demnach kann ein AES-Kanal nur einen Kanal digitaler Daten übertragen, d.h. ein 9-pin Sub-D Anschluss muss umgeschaltet werden von der Übertragung von 8 Kanälen auf 4 Kanäle. Deshalb verfügt der ISA über zwei AES Ausgänge, der erste (AES/SPDIF) für die Kanäle 1- 4 und der zweite (AES) für die Kanäle 5-8. Dadurch kann der ISA 428 sowohl mit aktuellem, als auch mit älterem Digital-Equipment genutzt werden.

## **Word Clock In und Out**

Der interne ADW kann zu einem externen Word Clock Signal synchronisiert werden. Mit dem EXT Schalter auf der Frontseite kann der Synchronisationmodus zwischen externer Standart Word Clock und externer 256x Word Clock umgeschaltet werden. Das Word Clock Signal wird an den BNC Eingang der Digitalkarte angeschlossen. Der Word Clock Ausgang der Karte gibt entweder das externe Signal weiter oder überträgt die interne Samplefrequenz (wenn nicht extern synchronisiert; Frequenz abhängig von der Einstellung auf der Frontseite). Wenn der ISA 428 als Slave genutzt wird innerhalb eines grösseren Digitalsystems, kann das Synchronisationssignal über den BNC Ausgang durchgeschliffen werden und zum nächsten Gerät geführt werden.

## **Regler für die Digital Ausgangs Option**

## **Clock Select**

Durch wiederholtes Drücken diese Schalters können Sie die Samplefrequenz zwischen 44.1kHz, 48kHz, 88.2kHz, 96kHz, 176.4kHz und 192kHz umschalten. Die Sample Rate muss passend zum externen Digitalequipment gewählt werden.

## **Bit Depth Select**

Mit dieser Funktion wählen Sie die Bit-Tiefe zwischen 24, 20 und 16 Bits.

## **Ext Select**

Durch Drücken von EXT können Sie den ISA 428 zu einem externen Word Clock Signal synchronisieren. Die Betriebsweise 256X ermöglicht die Synchronisation zu einer externen Clock, die 256 mal schneller läuft als die Symplefrequenz. Ein solches Signal wird z.B. von Digidesign genutzt ("Superclock").

## **Lock LED**

Das Leuchten dieser LED zeigt an, dass der ISA 428 zu einem externen Signal synchronisiert ist.

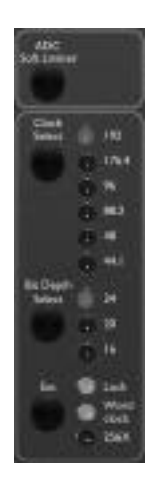

## **Anwendungen**

### **Mic Preamp Eingangsimpedanz**

Eines der wichtigen, klangbestimmenden Elemente eines Mic Preamps ist die Interaktion zwischen dem verwendeten Mikofon und der Technologie des Vorverstärkers. Die Hauptgebiete, auf die diese Interaktion Einfluss hat, sind der Pegel und der Frequenzgang des Mikrofons:

#### • **Pegel**

Professionelle Mikrofone haben meistens eine geringe Ausgangsimpedanz. Durch Auswahl der höheren Impedanzstufen des ISA 428 Preamps kann also ein höherer Pegel erreicht werden.

#### • **Frequenzgang**

Mikrofone mit Höhenanhebungen oder beschnittenen Frequenzgängen können durch die Auswahl geringerer Impedanzen enhanced werden. Höhere Eingangsimpedanzen führen zu einer Betonung der hohen Frequenzbereiche eines Mikrofons und fügen dem Signal mehr Ambienz-Informationen und Klarheit zu, was bei durchschnittlichen Mikrofonen die Performance verbessern kann.

Experimentieren Sie einfach mit verschiedenen Kombinationen Mikrofon/ISA 428 Preamp Impedanz-Einstellung, um Ihren favorisierten Klang zu erhalten.

Um zu verstehen, wie man eine Impedanz-Umschaltung kreativ einsetzen kann, empfiehlt es sich, den folgenden Abschnitt über die Interaktion zwischen Mikrofon und Mikro Preamp Impedanz zu lesen:

## **Umschaltbare Impedanzen**

#### **Dynamische und Kondensator Mikrofone**

Nahezu alle professionellen dynamischen und Kondensator Mikrofone besitzen eine relativ geringe nominale Ausgangsimpedanz zwischen 150 und 300 @ 1kHz. Diese Bauweise hat folgende Vorteile:

- Die Anfälligkeit zur Aufnahme von Störgeräuschen ist geringer.
- Es können lange Kabel genutzt werden ohne Verluste der höheren Frequenzen aufgrund der Kabel-Kapazitäten.

Der Nebeneffekt dieser geringen Ausgangsimpedanzen ist, dass der Eingangswiderstand des verwendeten Mic Preamps massgeblich Einfluss auf den Pegel des Mikros hat. Geringe PreAmp-Impedanzen verringern die Ausgangsspannung des Mikros und betonen die frequenzabhängigen Impedanzschwankungen des Mikrofons. Ein Anpassen des Preamp Widerstandes an den des Mikros (z.B. 200 Mic / 200 PreAmp) verringert den Mikrofonausgangspegel und den Signal/Rauschabstand um 6 dB, was nicht wünschenswert ist.

Um die Mikrofon-Last zu minimieren und die Signal/Rausch Ratio zu maximieren, sind Mic Preamps traditionell so

aufgebaut, dass deren Eingangsimpedanz etwa 10 Mal höher als die Ausgangsimpedanz des durschnittlichen Mikros ist, also bei etwas 1.2k bis 2k liegt (Der Focurite ISA110 entsprach beispielsweise dieser Vorgabe und hatte einen Eingangswiderstand von 1.4k @ 1kHz.).

Eingangswiderstände größer als 2k verringern das Problem der frequenzabhängig unterschiedlichen Ausgangspegel von Mikrofonen. Gleichzeitig wird allerdings der Frequenzgang des Mikrofons in den unteren und mittleren Bereichen eher flat, und in den Höhen betont, im Vergleich zu der Performance mit niedrigeren Eingangswiderständen.

#### **Bändchen Mikrofone**

Die Impedanz eines Bändchen Mikrofons ist deswegen einer speziellen Erwähnung wert, da dieser Mikrofon-Typ sehr stark von der Preamp Impedanz beeinflusst wird. Der Widerstand dieser Mikros liegt mit ungefähr 0.2 sehr niedrig, so dass ein Ausgangstrafo benötigt wird, um das Signal soweit aufzuarbeiten, damit es von einem Mic Preamp verstärkt werden kann.. Dieser Trafo benötigt ein Verhältnis von ca. 1:30 (primary: secondary), um den Strom auf ein nutzbares Level zu bringen. Dadurch ändert sich auch die Ausgangsimpedanz auf ca 200 @ 1kHz.

Diese Trafo-Impedanz ist extrem abhängig von der jeweiligen Frequenz – es kommt bei einigen Frequenzen bis zu einer Verdopplung (Resonanz Punkt), bei anderen sinkt sie sehr stark ab (im tiefen und hohen Frequenzbrereich). Daher hat die Eingangsimpedanz des Mic Preamps einen massiven Einfluss auf den Pegel und Frequenzbereich eines Bändchen Mikrofons und damit subjektiv auf die Klangqualität. Empfehlenswert ist in Verbindung mit dieser Art Mikrofon daher ein Preamp mit mindestens des 5 fachen Wiederstandes in Relation zur nominalen Impedanz des Mikros.

Bei Bändchen Mikrofonen mit einer Impedanz zwischen 30 und 120 sollte der Eingangswiderstand auf Low gestellt werden (600 ), bei 120 bis 200 empfiehlt sich die Einstellung 1.4k (ISA 110).

### **Impedanz-Auswahl - Quick Guide**

Grundsätzlich bringen folgenden Einstellungen die folgenden Ergebnisse:

Höhere Impedanzen

- bringen höhere Lautstärkepegel
- erzielen einen flacheren Frequenzgang im tiefen und
- mittleren Frequenzbereich
- betonen die hohen Frequenzbereiche

Niedrigere Impedanzen

- reduzieren den Ausgangspegel des Mikros
- betonen Tiefen- und Mitten-Presenzen des Mikros, sowie dessen Resonanz-Punkte
- 

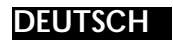

**Anschlüsse**

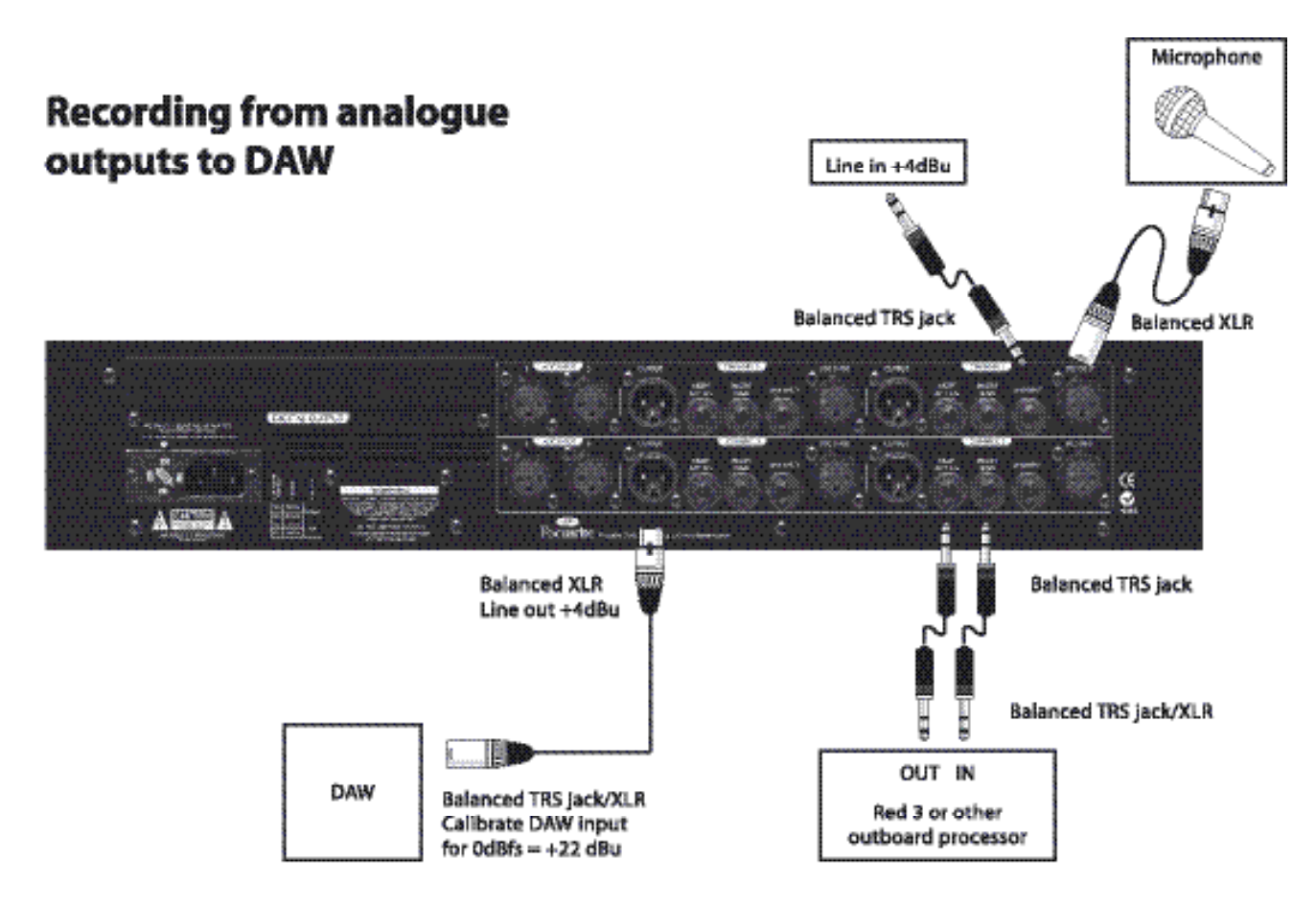

# **Digital connections**

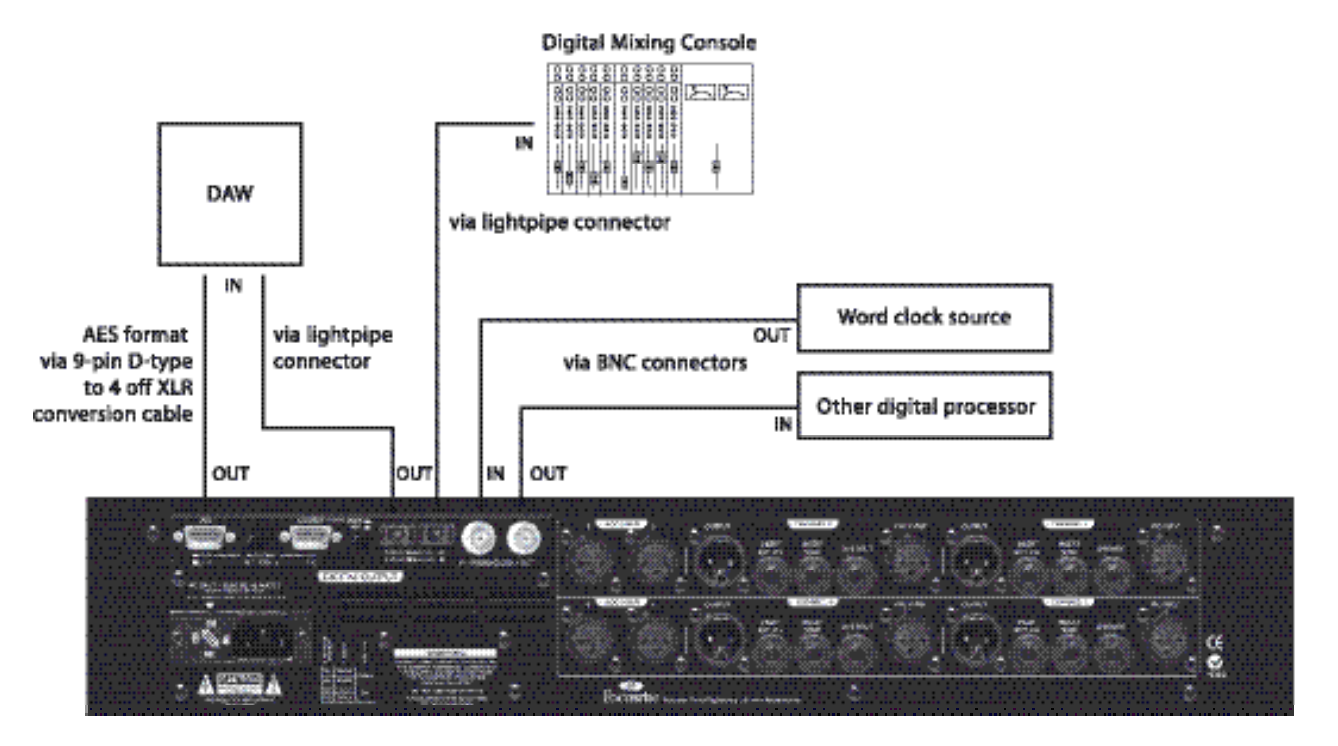

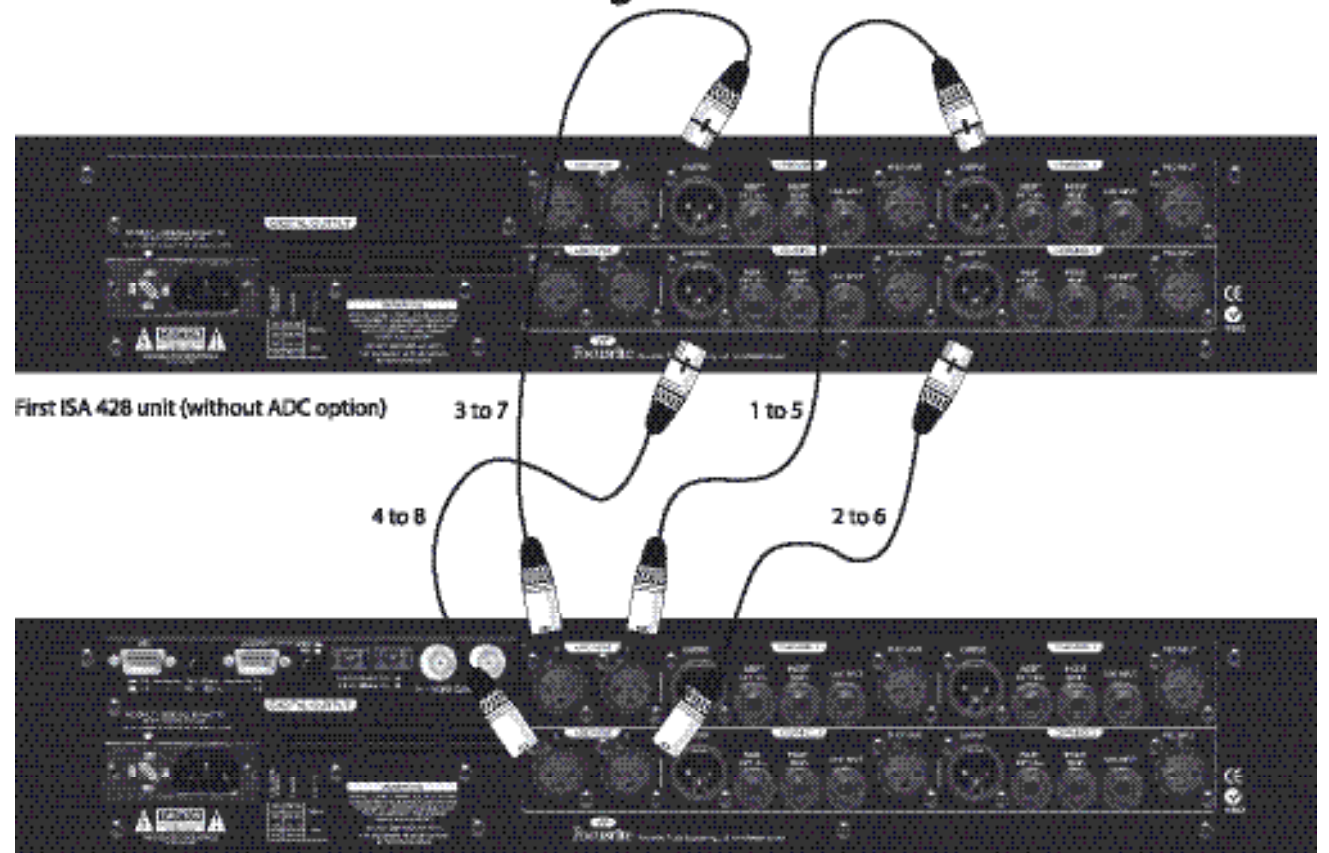

Two ISA 428 units used as single 8-channel ADC

Second ISA 428 unit (with ADC option fitted)

## **ISA 428 in Verbindung mit einem Digidesign 192 HD™ Interface**

Der ISA 428 kann wie folgt mit dem Digidesign 192 HD™ Interface genutzt werden:

#### **Analog Modus**

Die analogen XLR Ausgänge des ISA 428 können mit dem symmetrischen +4dBu 25-pin Sub-D Anschluss (Analog Input) des Interfaces verbunden werden. Diese Kabel erhalten Sie z.B. direkt von Digidesign. Die Pegel-Meter des ISA 428 ADW sind kalibriert, um 0dBfs @ +22dBu anzuzeigen, das HD Interface kann ebenso eingestellt werden, so dass z.B. der Pegelabgleich wischend den beiden Geräten leichter fällt. Um die entsprechenden Einstellungen des HD Systems vorzunehmen, nehmen Sie bitte die Anleitung des Digidesign 192 HD™ zu Rate.

#### **Digital Modus**

Die Verbindung des 9-pin Sub-D AES-Ausgangs des ISA 428 mit dem 25-pin Sub-D AES/EBU-Eingangs des HD Systems funktioniert über 2 Kabel. Das Focusrite AES BreakOut Kabel (Sub-D9 auf 4 x XLR) muss mit den XLR´s der AES/EBU DigiSnake™ verbunden werden. Die DigiSnake™ können Sie über Digidesign beziehen.

#### **Achtung:**

Der 25-pin AES/EBU Eingang des HD-Systems verarbeitet 8 AES/EBU Digital-Kanäle bis 96kHz. Wenn Sampleraten über 96 kHz genutzt werden sollen, können die 4 AES Eingänge des Systems nur 4 Audiokanäle verarbeiten.

Wenn der ISA 428 mit Sampleraten bis 96kHz betrieben wird, reicht ein AES BreakOut Kabel, um alle 8 Audiokanäle auszuführen. Bei höheren Frequenzen (176.4 - 192kHz) werden aus o.a. Gründen nur 4 Audiokanäle in das genannte Interface über ein Kabel übetragen. Abhängig von der Auswahl eines der beiden AES Ausgänge am ISA428 sind dies also die Kanäle 1-4 oder 5-8.

## **Andere kompatible Focusrite Produkte**

### **Red 2**

Ein zweikanaliger Equalizer -features Focusrite's much sought-after warmth and smoothness- mit 4-Band-EQ: HFund LF Shelving, vollparametrischen High- und Low-Mids sowie High-pass und Low-pass Filtern.

#### **Red 3**

Ein Class A VCA-basierender dual mono/stereo Kompressor/Limiter. Der Kompressor und Limiter verwendet einen einzigen Regel-VCA, um höchstwertige Kompression und Limiting ohne die gewöhnlichen Kompromisse zu ermöglichen.

#### **Red 7**

Ein hervorragend ausgestatteter, flexibler Direct Recording Prozessor mit Kompressor, De-Esser und Exciter. Der Red7 bietet einen Red-Range Mikrofon Preamp plus einem Mono-Kanal der Dynamics des Red3 zuzüglich De-Esser/Exciter.

#### **ISA 430 Producer Pack**

Das einzige Focusite Produkt, welches eine ganze Reihe verschiedener, klassischer Focusrite Module in einem Gerät vereint. Zusätzlich zum klassischen Design und Klang des legendären ISA 110 EQs und einiger der ISA 130 Dynamics bietet der ISA 430 zusätzlich aktuelle Prozessor-Technologie, state-of-the-art Routing Möglichkeiten, sowie Ausgangsoptionen für Digitalformate.

#### **ISA 220 Session Pack**

Das ISA 220 Session Pack bietet alle legendären Audio-Prozessing-Tools, um Ihren Recordings den berühmten Focusrite-Toch zu verleihen. Es verfügt über viele der exzellenten Funktionen des Flagschiffs ISA 430 Producer Pack, welche mit einigen eigenen Funktionen ergänzt werden.

#### **Platinum Compounder**

Ein zweikanaliger High Performance Prozessor, entwickelt für qualitätsbewusste Professionals und Projekt-Studios. Die einzigartige Kombination aus High Quality Kompressor und Bass Expander macht dieses Gerät zum Standart für jeden Dance-Music Produzent oder Musiker.

### **Platinum MixMaster**

Ein analoger Stereo Audio Prozessor, der sich hervorragend als Mastering Tool für Project Studios eignet. Durch die vielen nützlichen Funktionen in diesem Gerät wird jeder, der mit Musik zu tun hat, dieses Gerät als nahezu unersetzlich empfinden.

#### **Platinum Penta**

Jeder wichtige Dynamics Prozessor in einer 2HE-Box. Der Penta bietet einen Class A Preamp mit Mic- und Instrumenten Eingängen auf der Frontseite, gefolgt von einem voll editierbaren Stereo-Preset-Kompressor mit Focusrite's exklusiver TubeSound Technology.

#### **Platinum Trak Master**

Niemals zuvor gab es ein günstigeres Tracking Tool, welches in Design und Klang streng der Focusrite Philosophie folgt, die den Geräten seit so langer Zeit einen solch guten Namen beschert. Die Kombination aus High Quality Mic Preamp, intuitivem Kompressor, einem 3-Band EQ und der 'tube sound' Regelung bringt alles mit, was Sie für eine hochwertige Aufnahme benötigen.

#### **Platinum VoiceMaster Pro**

Der VoiceMaster Pro repräsentiert eine neue Generation des Voice Recording Equipments. Jede Klang-Nuance wird von dem preisgekrönten Class A Preamp erhalten, während latenzfreies Monitoring direkte Kontrolle über den Mix ohne Zeitverzögerung ermöglicht. Tools wie der stimmoptimierter EQ, Vintage Harmonics oder Tube Sound bieten die Chance, mit höchster Kreativität jeder Aufnahme unaufdringlich seinen individuellen Stempel aufzusetzen.

Unter www.trius-audio.de oder www.focusrite.com finden Sie weitere Informationen über diese und weitere Produkte von Focusrite.

## **FAQs**

#### **F: Was sind die Grundfunktionen des ISA 428?**

A: Vier Focusrite Mic Preamps, acht Line Eingänge, vier Instrument Eingänge, optionale 8-Kanal 192kHz A/D Wandlung.

#### **F: Wofür setzt man den ISA 428 ein?**

A: Der ISA 428 kann z.B. als Multi-Kanal High Quality Front End für digitale Audio Workstations für

Mehrkanalaufnahmen genutzt werden. Gleichsam kann man ihn auch hervorragend als Interface oder A/D Wandler für Synthies oder andere Line Pegel Quellen einsetzen. Auch als Erweiterung der Mikrofonkanäle bei Live- oder Recording Konsolen ist der ISA428 erste Wahl; besonders eignet er sich auch als Erweiterung um MicPres in Verbindung mit Digitalkonsolen.

#### **F: Welcher Focusrite Preamp steckt im ISA 428?**

A: Es ist der originale trafosymmetrierte Mic Preamp, in den klassischen Analogkonsolen von Focusrite in den 80ern eingesetzt wurde. Der gleiche PreAmp wird übrigens im ISA 430 Producer Pack verwendet.

#### **F: Verfügen die Preamps über Phantompower und High Pass Filter?**

A: Klar – und noch mehr…… jeder Preamp bietet umschaltbare Eingangsimpedanzen, um eine Anpassung an das verwendete Mikro zu ermöglichen oder eine bewusste Nicht-Anpassung, mit der kreativ verschieden Klang-Nuancen erzeugt werden können. Darüberhinaus gibt´s Inserts je Kanal plus regelbare HPF, Phasenumkehrung sowie Phantomspeisung.

#### **F: Was ist das Besondere am Impedanz Umschalter der Preamps?**

A: Jeder einzelne Preamp kann so an das angeschlossene Mikro (vintage oder modern) angepasst werden oder durch absichtliches Nicht-Anpassen in Klangfärbung und Pegel verändert werden. Die Impedanz je Eingang ist umschaltbar zwischen 4 Einstellungen: original ISA 110 (beeinflusst durch das "Zobel Network" für den klassischen Vintage Focusrite Sound), Low (600 Ohm), High (2.4kOhm) und Higher (6.8KOhm). Näheres zu der Interaktion Mikro/Eingangsimpedanz im entsprechenden Kapitel.

#### **F: Verfügt der ISA428 über Inserts?**

A: Ja, schaltbar, für jeden der Kanäle 1-4.

#### **F: Wofür sind die 4 Eingänge auf der Frontseite?**

A: Es handelt sich um unsymmetrische Eingänge, die den einfachen Anschluss unsymmetrischer Quellen, z.B. E-Gitarre/Bässe, ermöglichen, ohne dass eine externe DI-Box nötig ist.

#### **F: Warum gibt´s 8 Line Eingänge, aber nur 4 Mic Preamps?**

A: Aus zwie Gründen: Erstens können so 8 Line-Kanäle auf den 192kHz A/D Wandler geroutet werden und zweitens kann das System so einfach mit einem zweiten ISA 428 zu einem 8-Preamp-System mit A/D Wandlung aufgestockt werden (s.u.).

#### **F: Was bedeutet der Name "428"?**

A: Weil es einfach ist, aus dem 4-pre-to-digital ein 8-pre-todigital System zu machen - eben "four-to-eight".

#### **F; Kann ich 2 ISA 428 mit 1 A/D Karte betreiben? Wenn ja, wie funktioniert das Routing?**

A: Ja, die Mic Preamps 1-4 werden direkt (über den Soft Limiter) auf die digitalen Ausgänge 1-4 geroutet, die Preamps 5-8 des zweiten 428 über dessen analoge Ausgänge und die analogen Eingänge des ersten 428 auf dessen digitale Kanäle 5-8 (über den Soft Limiter).

#### **F: Wenn ich nun ein 8-Kanal System nutze, wie kann ich die Pegel überprüfen?**

A: Ganz einfach! Jeder 428 verfügt über 8 Ausgangspegel Meter, sowie 4 Eingangs Peak-Meter.

#### **F: Wie sind die Daten der A/D Option?**

A: AES (sowohl "1 Wire", als auch "2 Wire" kompatibel), SPDIF, ADAT™, Sampleraten einstellbar zwischen 44.1, 48, 88.2, 96, 176.4 und 192kHz (ADAT max 96kHz, via 2 Ausgänge), 16, 20, und 24 Bit mit adaptivem Dithering, Synchronisation nach interner oder externer Word Clock (auch 256X Clock), Signal-Rausch-Abstand besser als 120dBfs 'A-gewichtet'. Die Ausgänge werden über 2 Sub-D9- und Standard Lichtleiter-Anschlüsse ausgeführt, Word Clock Ein/Ausgang über BNC.

#### **F: Bietet die Digitalkarte des ISA 428 Word Clock als Standard?**

A: Ja, das Clock Signal kann über den BNC Anschluss dem 428 zugeführt werden und ermöglicht so eine Synchronisation zu jeder externen Master Clock Quelle.

#### **F: Wofür benötige ich Word Clock überhaupt?**

A: Beim Einsatz mehrer digitaler Geräte gleichzeitig ist es wichtig, deren Bit-Streams synchron zu halten. Dazu muss jedes Gerät über ein gemeinsames Word Clock System synchronisiert werden. Irgendwo in dem System muss ein sog. "Master" das Sync-Signal vorgeben, wonach sich die übrigen Geräte (Slaves) anpassen. Bei fehlender Synchronisation kann es zu hörbaren "Clicks" im Signal kommen.

Der 428 regeneriert das Word Clock Signal vor seinem BNC Ausgang, um die Synchronisationsstabilität weiter zu verbessern.

#### **F: Und wenn mein System nur mit 16 bit, 44.1kHz arbeitet?**

A: Kein Problem. Der ISA 428 verfügt über ein adaptives Dithering und unterstütz die allermeisten Sampleraten. Auf der Frontseite kann ganz einfach die gewünschte Frequenz eingestellt werden, so dass der 428 mit allen Systemen im Rahmen von 16, 20 oder 24 Bit arbeitet mit Sampleraten von 44.1, 48, 88.2, 96, 176.4 oder 192kHz.

#### **F: Was für Anschlüsse hat der ISA 428 auf der Rückseite?**

A: Der 428 besitzt 4 XLRs für Mikros und 8 XLR Line Pegel Eingänge. Weiterhin 4 symmetrische XLR Analogausgänge, sowie separate Insertpunkte, ausgeführt als symmetrische Klinkenbuchse je für Send und Return. Wenn die optionale

Digitalkarte installiert ist, kommen die o.g. Digital-Ausgänge und Clock Anschlüsse natürlich noch dazu.

### **F: Ist der ISA 428 ein Class A Gerät? Und warum ist das wichtig?**

A: Ja, der ISA 428 ist ein Class A Gerät. Class A ist eine Art der Verstärkerkonstruktion, bei der ständig eine stehende Gleichspannung die Verstärkerschaltungen durchläuft. Wenn ein Signal ankommt, variiert ein Class A Gerät das, was von der stehenden Gleichspannung entnommen wird, anstatt abwechselnd umzuschalten um eine positive Spannung für eine Hälfte der Wellenform und eine negative Spannung für die andere Hälfte zu erzeugen. Dadurch kann Audiomaterial in der gesamten Schaltung wesentlich linearer (verzerrungsfreier) verarbeitet werden. Billigere Prozessoren verwenden IC Verstärker, die fast Class B zugehören und nicht über die gleiche stehende Gleichspannung verfügen, wodurch die Transistoren in den Chips ein- und ausgeschaltet werden, was unweigerlich zu einem weniger linearen Betrieb führt.

#### **F: Sollten symmetrische Verbindungskabel genutzt werden?**

A: Ja, wenn möglich. Bei Verwendung von unsymmetrischen Instrumentenquellen sollten die Klinkeneingänge auf der Frontseite genutzt werden.

#### **F: Besitzt der ISA 428 die gleiche spektakuläre Bandbreite, die der Red Range seinen Ruf als "unbegrenzten" Sound eingebracht hat?**

A: Ja. Die Bandbreite des ISA 428 erstreckt sich von 10 Hz bis 200 kHz!

### **F: Gibt´s eine optionale Digital-Eingangskarte?**

A: Nein, da der ISA 428 ein 'front end' Gerät ist. In anderen Worten: die Signalquellen, die an den 428 angeschlossen werden, sind immer analog: also Mikros, Gitarren etc..

#### **F: Warum ist die 24 Bit 192 kHz Spezifikation so wichtig?**

A: Ein A/D Wandler tastet in regelmäßigen Zeitabständen die Audio-Wellenform ab und quantisiert diese Werte dann in eine Binärzahl, die in Beziehung zur festgelegten Bit-Anzahl steht. Das quantisierte Signal muss anschließend durch einen D/A Wandler geleitet werden, bevor es wieder hörbar wird. Einfach ausgedrückt verbindet der D/A Wandler die Punkte, die vom A/D Wandler errechnet wurden, als das Signal anfänglich digitalisiert wurde. Die Anzahl der Punkte in Kombination mit einer möglichst geringen Verschiebung dieser Punkte bestimmt, wie exakt das endgültige Signal mit dem Originalsignal übereinstimmt. Je größer die Abtast- und Bit-Rate, desto genauer ist der gesamte Digitalprozess. Geräte mit einer Leistung von 24 Bit/192 kHz garantieren also einen präziseren Digitaltransfer Ihrer Audioinformationen als Geräte, die mit den alten 16 Bit/44.1 kHz Standards arbeiten. Das ist speziell für weiteres digitales Prozessing wichtig, da auf diese Daten mathematische Operationen

angewendet werden, bei denen weitere Quantisierungs- und Rundungs-Fehler geschehen können (z.B. als Ergebniss einer Pegelveränderung oder eines Dynamikprozesses). Je höher die Auflösung der Digitaldaten, desto kleiner die Hörbarkeit dieser Fehler.

#### **F: Was ist Dithering? Und wofür braucht man so etwas?**

A: Wenn z.B. von 24 Bit auf 16 Bit herunterquantisiert wird, können dabei Fehler auftreten, da 24 Bit Sampling mehr Samples beinhaltet als 16 Bit und daher diese "zu vielen" Samples nicht verarbeitet werden können. Bei hohen Signalpegeln sind diese Fehler nicht hörbar, bei geringeren Pegeln treten sie als Verzerrungen hörbar hervor. Die Dithering-Funktion verteilt/rechnet die "Abschneidefehler" bei geringen Pegeln um, um die hörbaren Verzerrungen verschwinden zu lassen.

#### **F: Kann ich das Digitalboard nachträglich in den ISA 428 einsetzen lassen?**

A: Ja und dies sogar in Eigenregie. Es sind lediglich ein paar Schrauben zu lösen, ein Anschlussstecker auf das Board zu stecken und die Schrauben wieder festzuziehen.

#### **F: Wie arbeitet der ISA 428 mit dem ADAT Format bei 96kHz? Ich dachte, die maximale Samplerate für dieses Format beträgt 48kHz?**

A: Nicht mehr. Der ISA 428 unterstützt bereits den neuen 96kHz ADAT Standart mit zwei optischen Ausgängen.

### **F: Wieviele Digitalausgänge kann ich gleichzeitig nutzen?**

A:Das ist abhängig von der gewählten Samplerate. Bei 48kHz oder weniger: 8 AES + 8 S/PDIF (oder 2 x 8 AES) + 2 x 8 ADAT = max. 32 Ausgänge simultan. Bei 96kHz: 8  $AES^* + 8$  S/PDIF (oder 2 x 8  $\overline{AES}$ ) + 8 ADAT = max. 24 Ausgänge simultan.

Bei 192kHz: 8 AES\* + 8 S/PDIF (oder 2 x 8 AES) kein ADAT\*\* = max. 16 Ausgänge simultan.

\* Sowohl das "1 Wire" als auch "2 Wire" Format wird unterstützt, wobei das "2 Wire" Format natürlich die max. Anzahl der Kanäle reduziert.

\*\*Bei 192kHz sind die ADAT Ausgänge ohne Funktion

Die digitalen Ausgänge können immer mit einem Mix aus Mic-, Line- und/oder Instrument-Signalen gespeist werden.

#### **F: Wenn das Digitalboard genutzt wird – sind die analogen Ausgänge dann ohne Funktion?**

A: Nein. Die 4 Line Ausgänge können simultan mit allen digitalen Outs genutzt werden.

#### **F: Benötige ich ein optionales Kabel, um die Digitalkarte zu nutzen?**

A: Ja; optische ADAT Kabel sind in jedem Studio-Geschäft erhältlich; Focusrite bietet eigene 8-Kanal BreakOut Kabel für SPDIF (Sub-D9 auf 4 Cinch) und AES/EBU an (Sub-D9 auf 4 XLR).

## **Technische Daten**

## **Mic Eingang**

- Gain Bereich = 0dB bis 60dB in 10dB Schritten.
- Eingangsimpedanz, einstellbar wie folgt:

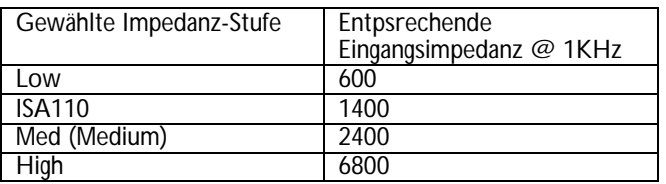

- Äquivalentes Eingangsrauschen = -128dB  $@$  60dB gain mit 150 Ohm abschliessender Impedanz und 20Hz/22kHz Bandpass Filter
- Rauschen am Main Ausgang  $@$  unity gain (OdB) = -97dBu mit 20Hz/22kHz Bandpass Filter.
- Signal-Rausch-Abstand relativ zum max. Headroom  $(28dBu) = 125dB$
- $\delta$ ignal-Rausch-Abstand relativ zu 0dBfs (+22dBu) = 119dB
- THD @ 30dB = 0.001% bei einem 1KHz -20dBu Eingangssignal und mit 20Hz/22kHz Bandpass Filter.
- Frequenzgang @ min. gain (0dB) =  $-0.25dB$  @ 20Hz und -3dB @ 120kHz.
- Frequenzgang @ max. gain (60dB) = -2.5dB @ 20Hz und -3dB @ 120kHz
- CMRR  $@$  full gain (60dB) = 80dB

## **Line Eingang**

- Gain Bereich = -20dB bis +10dB in 10dB Schritten
- Eingangsimpedanz =  $10k$  (10Hz 200kHz)
- Rauschen am Main Ausgang  $@$  unity gain (0dB) = -91dBu mit 20Hz/22kHz Bandpass Filter
- Signal-Rausch-Abstand relativ zum max. Headroom  $(28dBu) = 119dB$
- Signal-Rausch-Abstand relativ zu 0dBfs (+22dBu) = 113dB
- THD @ unity gain (0dB) = .002% bei einem +4dBu Eingangssignal und mit 20Hz/22kHz Bandpass Filter.
- Frequenzgang @ unity gain (0dB) =  $0.25dB$  @ 20Hz und -3dB @ 140kHz.

## **Instrument Eingang**

- Gain Bereich = 10dB bis 40dB, continuously variable
- Eingangsimpedanz =  $>1$ Meg Ohm.
- Rauschen  $\ddot{\textcirc}$  min gain (OdB) = -90dBu mit 20Hz/22kHz Bandpass Filter.
- Rauschen @ max. gain (40dB) = -78dBu mit 20Hz/22kHz Bandpass Filter.
- THD  $@$  min. gain (0dB) = .006% bei einem -10dBu Eingangssignal und mit 20Hz/22kHz Bandpass Filter.
- Frequenzgang  $@$  10dB gain = 0.2dB  $@$  26Hz und 0dB @ 32kHz.
- Frequenzgang @ 40dB gain = -3dB @ 26Hz und -3dB @ 32kHz.

## **High Pass Filter**

- Roll off = 18dB / Okt., 3-Pol Filter
- Frequenzgang = continuously variable von 16Hz 420Hz, gemessen am 3dB down-point.

## **Input Meter**

- Kalibriert auf 0dBfs = +22dBu, zeigt Pegel an zwischen HPF und Insert-Send
- O/L LED = leuchtet bei Pegeln über 0dBfs.

## **Soft Limiter**

- $Threshold = -6dBfs (+16dBu)$
- Limiter Ratio ist pegelabhängig wie folgt:

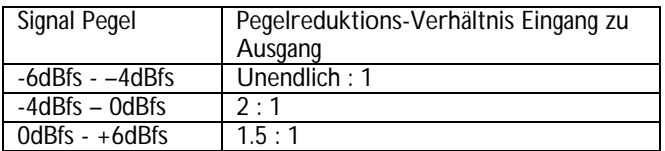

- Attack Zeit = sofort
- Release Zeit = sofort
- Rauschen = -95dBu mit 20Hz/22kHz Bandpass Filter.

## **ADC Meter**

• 6 LED-Meter, kalibriert relativ zu 0dBfs, wobei 0dBfs = +22dBu (= max. Pegel, den der A/D Wandler verarbeiten kann). Die Kalibirerungspunkte sind wie folgt:

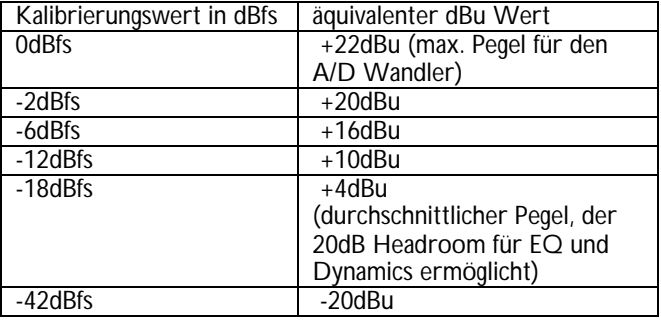

## **Garantie**

Alle Focusrite Produkte sind mit einer 2-jährigen Garantie ab Kaufdatum vor Herstellungsmängeln bezüglich Material und Verarbeitung geschützt. Focusrite in GB oder deren autorisierte Vertriebspartner weltweit werden sich nach besten Kräften bemühen, alle Fehler so schnell wie möglich zu beheben. Diese Garantie ergänzt Ihre gesetzlichen Rechte.

Diese Garantie erstreckt sich nicht auf folgende Punkte:

- Transport zum oder vom Händler bzw. der Fabrik zwecks Inspektion oder Reparatur.
- Arbeitslohn, falls die Reparatur von jemand anderem als dem Vertriebspartner im Erwerbsland oder Focusrite in GB ausgeführt wird.
- Folgeschäden oder -verluste, direkt oder indirekt, jeglicher Art, wie auch immer verursacht.
- Alle Schäden oder Fehler, die durch Missbrauch, Fahrlässigkeit, falsche Bedienung, Lagerung oder Wartung verursacht wurden.

Wenn ein Produkt fehlerhaft ist, setzen Sie sich bitte zuerst mit dem Händler in Verbindung, von dem Sie das Produkt erworben haben. Wenn das Produkt zurückgeschickt werden muss, stellen Sie bitte sicher, dass es korrekt – vorzugsweise in der Originalverpackung – verpackt ist. Wir werden uns nach besten Kräften bemühen, den Fehler so schnell als möglich zu beheben.

Bitte helfen Sie uns, Sie noch besser zu bedienen, indem Sie die Garantie-Registrierungskarte ausgefüllt zurücksenden oder sich online unter http://www.focusrite.com registrieren. Vielen Dank.

## **Richtigkeit**

Obwohl wir größten Wert auf die Richtigkeit des Handbuch-Inhalts gelegt haben, übernimmt Focusrite Audio Engineering Ltd keine Verantwortung oder Garantie bezüglich des Inhalts.

## **Urheberrecht**

Copyright 2002-2003 Focusrite Audio Engineering Ltd. AlleRechte vorbehalten. Dieses Handbuch darf nicht ohne die ausdrückliche vorherige Zustimmung von Focusrite Audio Engineering Ltd. auf irgendeine Weise oder in irgendeiner Form, komplett oder teilweise reproduziert, fotokopiert, gespeichert, übertragen oder an Dritte weitergegeben werden.

ADAT™ ist eine registrierte Marke der Alesis Corporation Inc

192 HD™ ist eine registrierte Marke der Digidesign Inc.